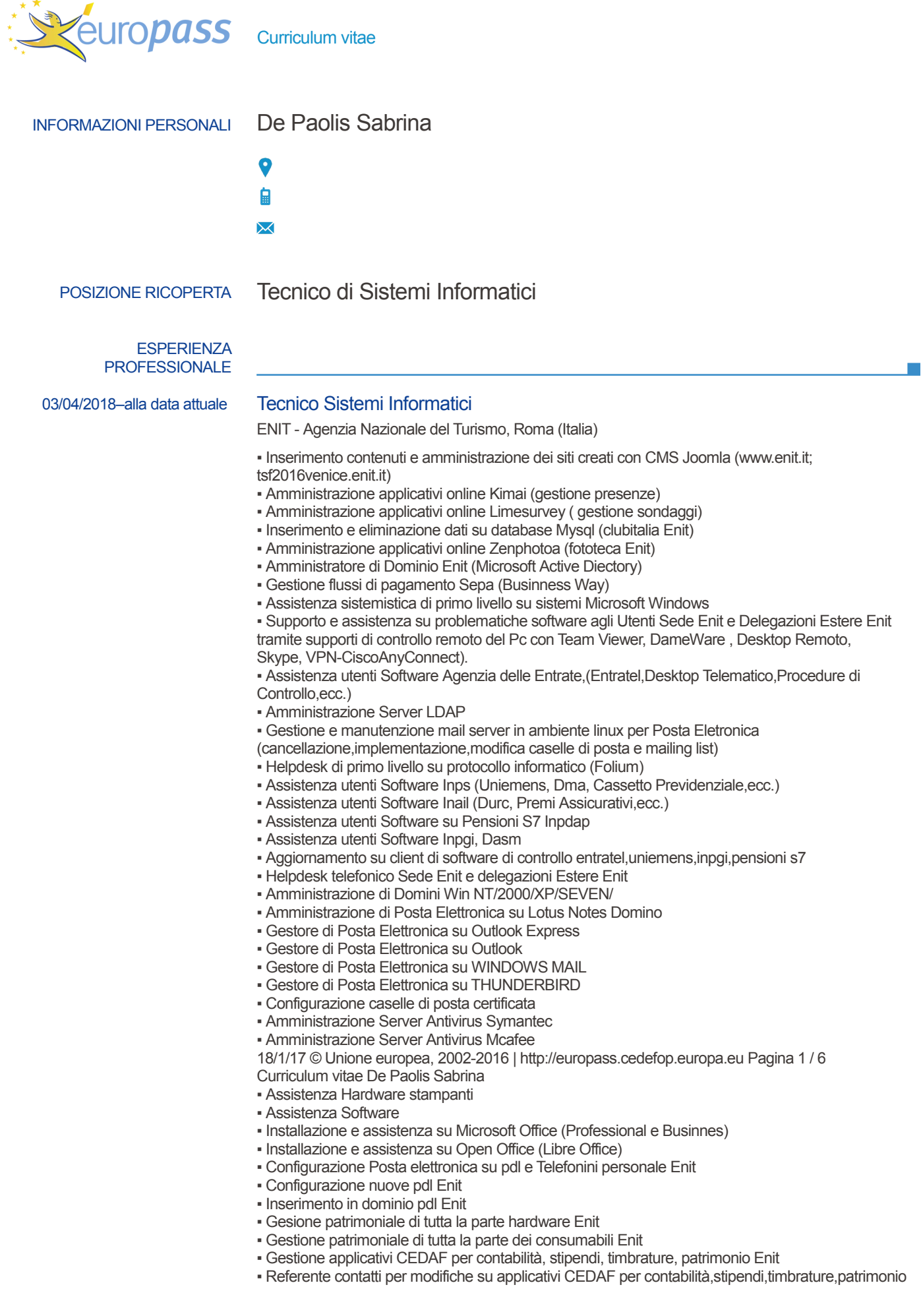

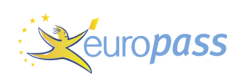

### Enit

- Referente contatti per assistenza e fornitura consumabili per stampanti in convenzione Enit
- Amministratore di server Skype Manager Enit
- Preparazione e assistenza sale per conferenze e corsi organizzate da Enit
- Gestione macchine virtuali su server
- Implementazione intranet su share point

# 01/2016–alla data attuale Tecnico di Sistemi Informatici - Sistemista Junior - Responsabile CED ENIT - Helpdesk Enit Sede ed Estero

MEDIATICA S.P.A., Roma (Italia)

- Inserimento contenuti e amministrazione dei siti creati con CMS Joomla [\(www.enit.it;](http://www.enit.it/) [tsf2016venice.enit.it\)](http://tsf2016venice.enit.it/)
- Amministrazione applicativi online Kimai (gestione presenze)
- **EXECUTE:** Amministrazione applicativi online Limesurvey (gestione sondaggi)
- Inserimento e eliminazione dati su database Mysql (clubitalia Enit)
- Amministrazione applicativi online Zenphotoa (fototeca Enit)
- Amministratore di Dominio Enit (Microsoft Active Diectory)
- Gestione flussi di pagamento Sepa (Businness Way)
- Assistenza sistemistica di primo livello su sistemi Microsoft Windows
- Supporto e assistenza su problematiche software agli Utenti Sede Enit e Delegazioni Estere Enit tramite supporti di controllo remoto del Pc con Team Viewer, DameWare , Desktop Remoto, Skype, VPN-CiscoAnyConnect).
- Assistenza utenti Software Agenzia delle Entrate,(Entratel,Desktop Telematico,Procedure di Controllo,ecc.)
- Amministrazione Server LDAP
- **EXECTED EXECTED E MANUTE CONTROLLED EXECTED EXECUTED** Gestione e manutenzione mail server in ambiente linux per Posta Eletronica (cancellazione,implementazione,modifica caselle di posta e mailing list)
- **E** Helpdesk di primo livello su protocollo informatico (Folium)
- Assistenza utenti Software Inps (Uniemens, Dma, Cassetto Previdenziale, ecc.)
- Assistenza utenti Software Inail (Durc, Premi Assicurativi,ecc.)
- Assistenza utenti Software su Pensioni S7 Inpdap
- Assistenza utenti Software Inpgi, Dasm
- Aggiornamento su client di software di controllo entratel, uniemens, inpgi, pensioni s7
- **EXECTE:** Helpdesk telefonico Sede Enit e delegazioni Estere Enit
- **E** Amministrazione di Domini Win NT/2000/XP/SFVFN/
- Amministrazione di Posta Elettronica su Lotus Notes Domino
- Gestore di Posta Elettronica su Outlook Express
- Gestore di Posta Elettronica su Outlook
- Gestore di Posta Elettronica su WINDOWS MAIL
- Gestore di Posta Elettronica su THUNDERBIRD
- Configurazione caselle di posta certificata
- Amministrazione Server Antivirus Symantec
- Amministrazione Server Antivirus Mcafee
- Assistenza Hardware stampanti
- Assistenza Software
- Installazione e assistenza su Microsoft Office (Professional e Businnes)
- **E** Installazione e assistenza su Open Office (Libre Office)
- Configurazione Posta elettronica su pdl e Telefonini personale Enit
- **EXECONFIGURAZIONE NUOVE pdl Enit**

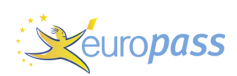

- **Example 1** Inserimento in dominio pdl Enit
- Gesione patrimoniale di tutta la parte hardware Enit
- Gestione patrimoniale di tutta la parte dei consumabili Enit
- Gestione applicativi CEDAF per contabilità, stipendi, timbrature, patrimonio Enit
- Referente contatti per modifiche su applicativi CEDAF per contabilità, stipendi, timbrature, patrimonio Enit
- Referente contatti per assistenza e fornitura consumabili per stampanti in convenzione Enit
- Amministratore di server Skype Manager Enit
- Preparazione e assistenza sale per conferenze e corsi organizzate da Enit
- Gestione macchine virtuali su server
- **Implementazione intranet su share point**

# 08/2004–12/2015 Tecnico dei Sistemi Informatici -Sistemista Junior - Responsabile CED ENIT - Helpdesk Sede Enit e Delegazioni Estere Enit TD GROUP S.P.A., Roma (Italia)

- Inserimento contenuti e amministrazione dei siti creati con CMS Joomla [\(www.enit.it;](http://www.enit.it/) [tsf2016venice.enit.it\)](http://tsf2016venice.enit.it/)
- **E** Amministrazione applicativi online Kimai (gestione presenze)
- Amministrazione applicativi online Limesurvey ( gestione sondaggi)
- **E** Inserimento e eliminazione dati su database Mysql (clubitalia Enit)
- Amministrazione applicativi online Zenphotoa (fototeca Enit)
- Amministratore di dominio Enit (Microsoft Active Directory)
- Gestione flussi di pagamento Sepa (Businness way)
- Assistenza sistemistica di primo livello su sistemi Microsoft Windows
- **Exercise 1 Supporto e assistenza su problematiche software agli Utenti Sede Enit e Delegazioni Estere Enit** tramite supporti di controllo remoto del Pc con Team Viewer, DameWare , Desktop Remoto, Skype, VPN-CiscoAnyConnect).
- Assistenza utenti Software Agenzia delle Entrate,(Entratel,Desktop Telematico,Procedure di Controllo,ecc.)
- Amministrazione Server LDAP
- Gestione e manutenzione mail server in ambiente linux per Posta Eletronica (cancellazione,implementazione,modifica caselle di posta e mailing list)
- **E** Helpdesk di primo livello su protocollo informatico
- Assistenza utenti Software Inps (Uniemens, Dma, Cassetto Previdenziale,ecc.)
- Assistenza utenti Software Inail (Durc, Premi Assicurativi, ecc.)
- Assistenza utenti Software su Pensioni S7 Inpdap
- Assistenza utenti Software Inpgi, Dasm
- Aggiornamento su client di software di controllo entratel,uniemens,inpgi,pensioni s7
- **E** Helpdesk telefonico Sede Enit e delegazioni Estere Enit
- Amministrazione di Domini Win NT/2000/XP/SEVEN/
- Amministrazione di Posta Elettronica su Lotus Notes Domino
- Gestore di Posta Elettronica su Outlook Express
- Gestore di Posta Elettronica su Outlook
- Gestore di Posta Elettronica su WINDOWS MAII
- Gestore di Posta Elettronica su THUNDERBIRD
- Configurazione caselle di posta certificata
- Amministrazione Server Antivirus Symantec
- **E** Amministrazione Server Antivirus Mcafee

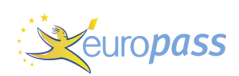

- Assistenza Hardware stampanti
- Assistenza Software
- Installazione e assistenza su Microsoft Office (Professional e Businnes)
- **E** Installazione e assistenza su Open Office (Libre Office)
- Configurazione Posta elettronica su pdl e Telefonini personale Enit
- **Example 2** Configurazione nuove pdl Enit
- **Exercise Inserimento in dominio pdl Enit**
- Gesione patrimoniale di tutta la parte hardware Enit
- Gestione patrimoniale di tutta la parte dei consumabili Enit
- Gestione applicativi CEDAF per contabilità, stipendi, timbrature, patrimonio Enit
- Referente contatti per modifiche su applicativi CEDAF per contabilità, stipendi, timbrature, patrimonio Enit
- Referente contatti per assistenza e fornitura consumabili per stampanti in convenzione Enit
- Amministratore di server Skype Manager Enit
- Preparazione e assistenza sale per conferenze e corsi organizzate da Enit
- Gestione macchine virtuali su server
- $\blacksquare$  Implementazione intranet su share point

## 03/1999–07/2004 Tecnico di Sistemi Informatici - Specialista applicativi informatici c/o Ced ENIT 3I S.P.A., Roma (Italia)

- Amministrazione e gestione paghe ENIT e contabilità su DPS7000
- Amministratore di dominio su piattaforma Microsoft Windows (Active Directory)
- Operatore di consolle DPS7000
- Installazione su client e assitenza utenti software Pensioni S7
- Assistenza su Protocollo Informatico
- **EXECUTE:** Installazione su client software Insp (Emens, DM10)
- Installazione e assistenza su client Software Contributi Giornalistici
- Amministratore di Posta Elettronica su Lotus Notes Domino
- Gestore di Posta elettronica Outlook Express
- **EXECTS CONCOCO EXECTS CONCOCO EXECTS CONCOCO EXECTS** Gestore mail server in ambiente Linux (cancellazione, implementazione, modifica caselle di posta e mailing list).
- Amministratore Server Antivirus Symantec
- Assistenza Utenti Sede Enit e Delegazioni Estere Enit tramite supporti di controllo remoto di Pc (Dameware, Desktop Remoto, Vpn dedicata Appgate)
- Assistenza Hardware stampanti
- Assistenza Software
- Assistenza utenti su terminali
- **Exercise 12 Personalizzazione procedure paghe e stipendi su pacchetti applicativi Inaz Paghe e Dafowin**
- Progettazione e gestione migrazione basedati da DPS7000 a piattaforma Microsoft
- Addestramento personale per gestione procedure Dafowin ed Inaz Paghe
- Gestione procedure personalizzate del cliente: albo fornitori, rilevazione presenze, stato matricolare, missioni
- Assistenza utenti su procedure personalizzate Enit

### 1994–2001 Indagini di mercato e statistiche

KEY QUEST S.R.L., Roma (Italia) INDAGINI DI MERCATO PER LA DOXA

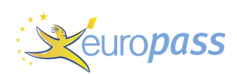

Censimento Istat per le famiglie italiane porta a porta, consegna di un questionario da compilare in una settimana alle famiglie che erano state segnalate dall'ISTAT, e ritiro dopo una settimana con conseguenti domande per la chiusura del questionario da parte di me operatore e consegna finale di tutti i questionari compilati.

Ulteriori questionari venivano compilati tramite pc portatile consegnato da ISTAT a chi eseguiva le indagini di mercato.

### 12/1995–02/1999 Specialista applicativi informatici c/o ENIT

CAP GEMINI S.P.A., Roma (Italia)

- Amministrazione e gestione paghe dipendenti ENIT e contabilità su DPS7000
- **E** Amministratore di dominio su piattaforma Microsoft Windows (active Directory)
- Operatore di consolle DPS7000
- Installazione su client e assistenza Pensioni S7
- Assistenza su Protocollo informatico
- Installazione e assistenza su client software Inps (Emens, Dm10)
- Installazione e assistenza su client Software Contributi Giornalistici
- Assistenza utenti su terminali
- Amministratore di Posta Elettronica su Lotus Notes Domino
- Gestore di Posta Elettronica Outlook Express
- Gestore mail server ambiente linux (cancellazione, implementazione, modifica caselle di posta e mailing list).
- Amministratore Server antivirus Symantec.
- Assistenza Utenti Sede Enit e Delegazioni Estere Enit tramite supporti di controllo remoto di Pc (Dameware, Desktop Remoto, Vpn Dedicata Appgate)
- Assistenza hardware stampanti
- Assistenza software
- Elaborazione, controllo e stampa fasi mensili, annuali per: CUD, 770, bilanci consuntivi e preventivi e denunce previdenziali per le gestioni di contabilità e stipendi.
- Gestione procedure personalizzate del cliente: albo fornitori, rilevazione presenze, stato matricolare, missioni
- Assistenza utenti su procedure personalizzate

### 01/1995–11/1995 Consulente Enit su applicativi Informatici

ENIT - Ente Nazionale Italiano per il Turismo, Roma (Italia)

- Amministrazione e gestione paghe dipendenti Enit e contabilità su DPS7000
- Operatore di consolle DPS7000
- Assistenza utenti su terminali
- Elaborazione, controllo e stampa fasi mensili, annuali per: CUD, 770, bilanci consuntivi e preventivi e denunce previdenziali per le gestioni di contabilità e stipendi.
- Gestione procedure personalizzate del cliente: albo fornitori, rilevazione presenze, stato matricolare, missioni
- Assistenza utenti su procedure personalizzate

## 10/1990–31/12/1994 Specialista applicativi Informatici c/o Ced ENIT

D.P.O. S.r.l, Roma (Italia)

- Controllo bozze annuario alberghi Enit
- Gestione ed amministrazione buoni benzina Enit su DPS7000
- Gestione Bollettino Neve su televideo

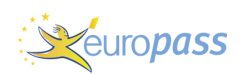

- Amministrazione e gestione paghe e contabilità su DPS7000
- Operatore di consolle DPS7000
- Assistenza utenti su terminali
- Elaborazione, controllo e stampa fasi mensili, annuali per: CUD, 770, bilanci consuntivi e preventivi e denunce previdenziali per le gestioni di contabilità e stipendi.
- Gestione procedure personalizzate del cliente: albo fornitori, rilevazione presenze, stato matricolare, missioni
- Assistenza utenti su procedure personalizzate

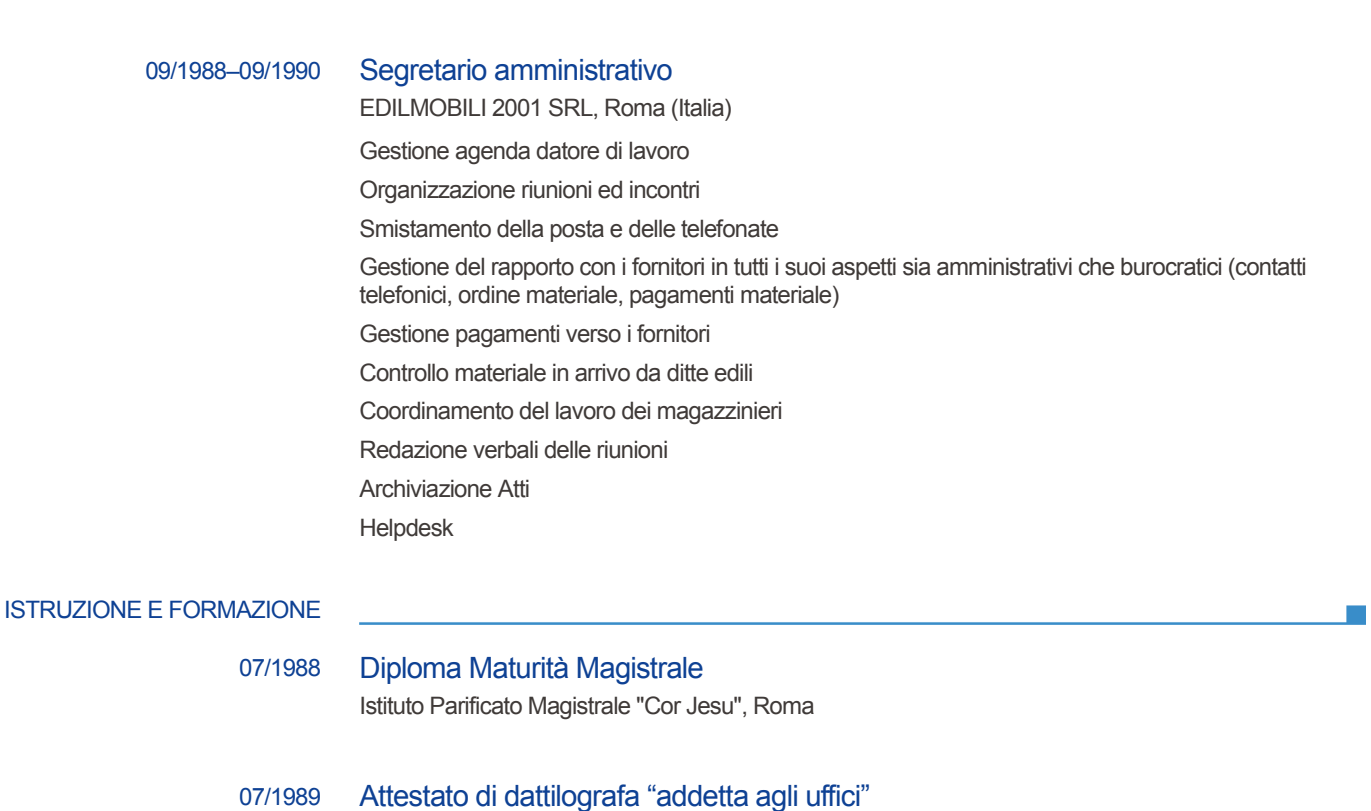

Istituto Tommaso d'Aquino, Roma (Italia)

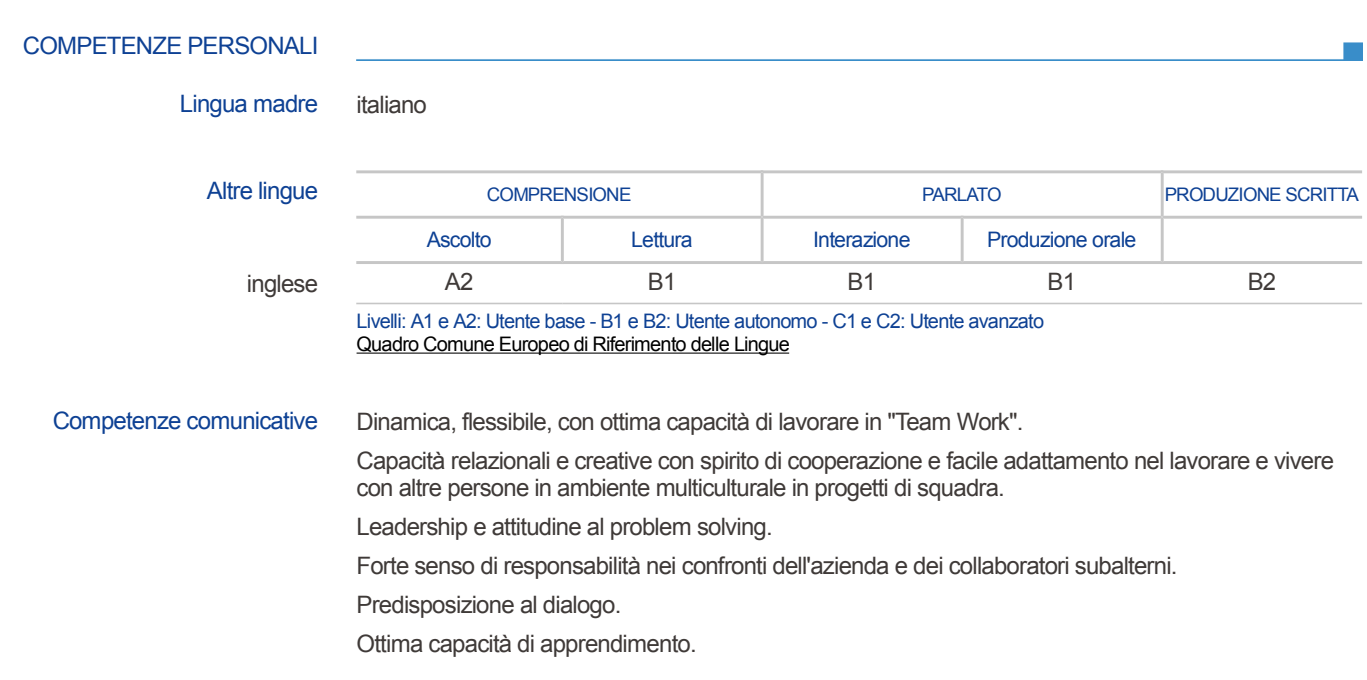

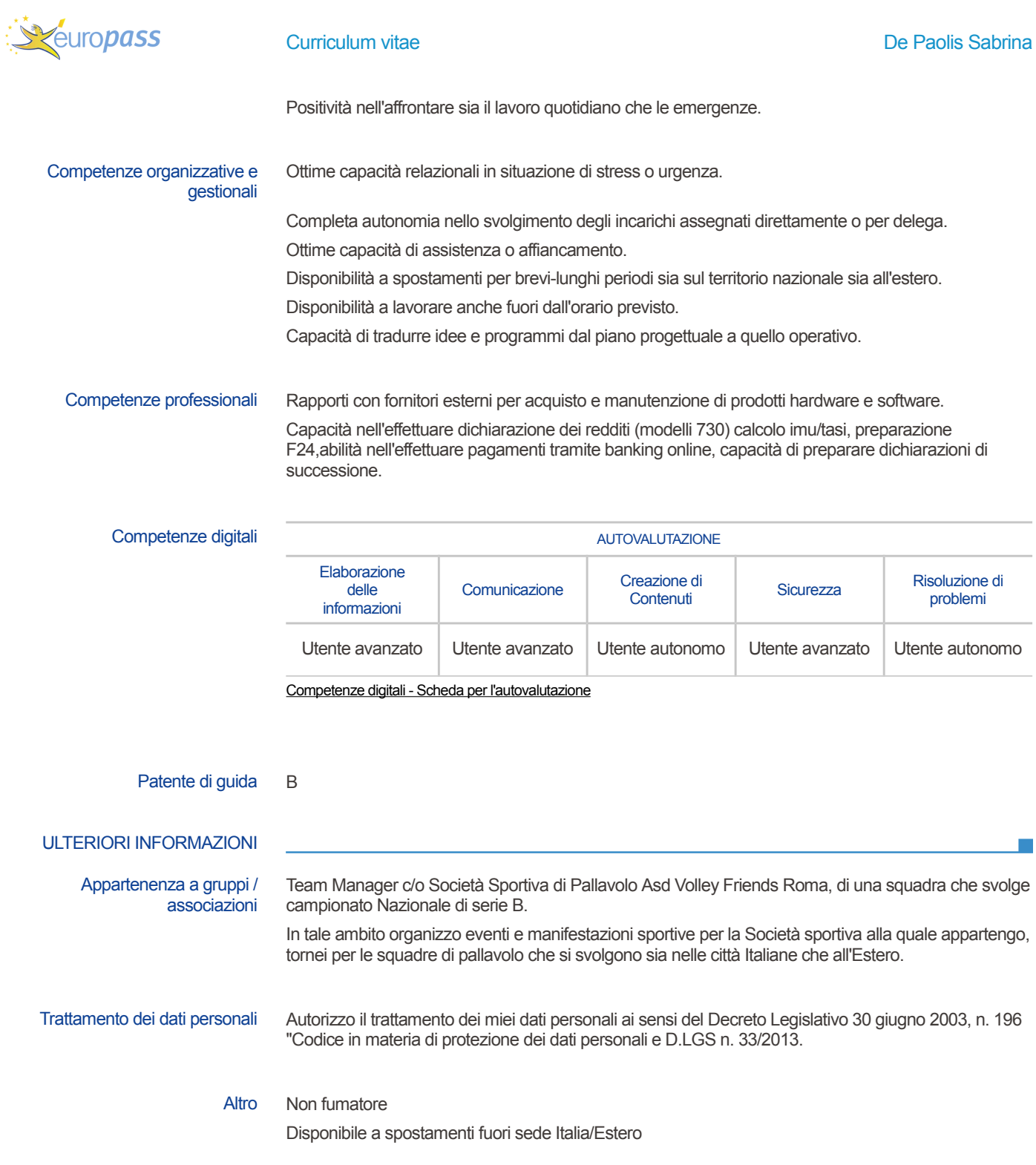